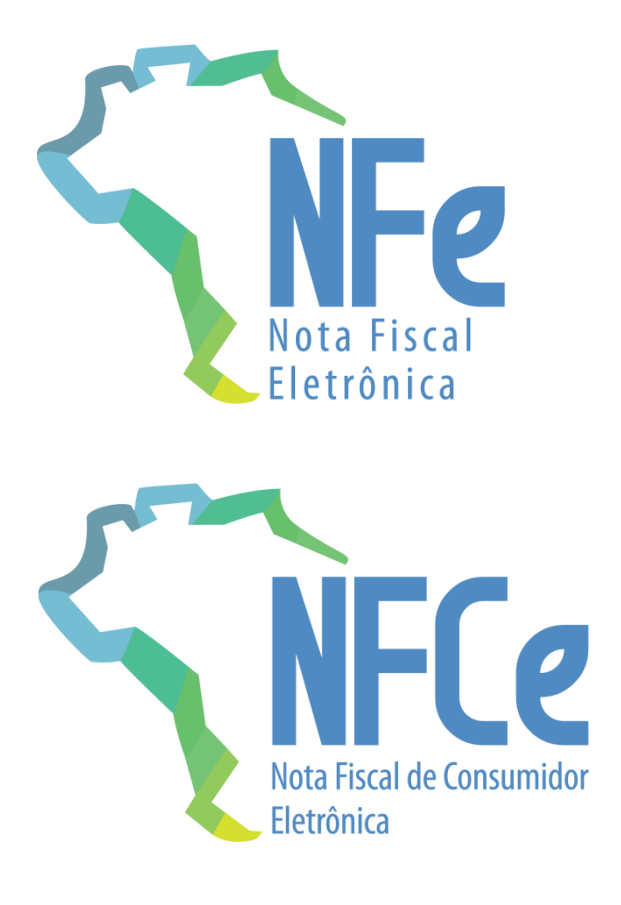

# **Projeto Nota Fiscal Eletrônica**

Nota Técnica **2021.004**

**Regras de Validação e Novos Campos**

**Versão 1.31 – Julho 2022**

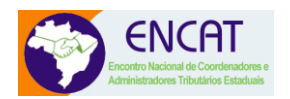

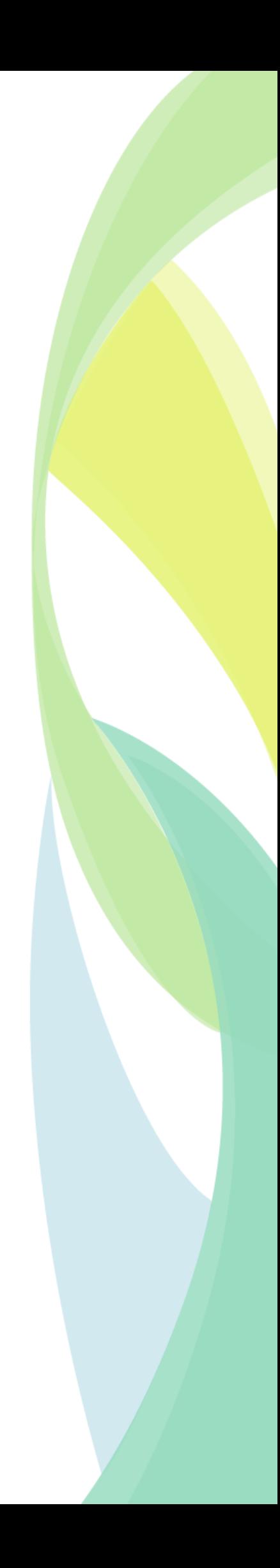

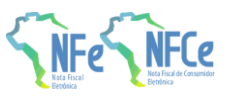

# **Sumário**

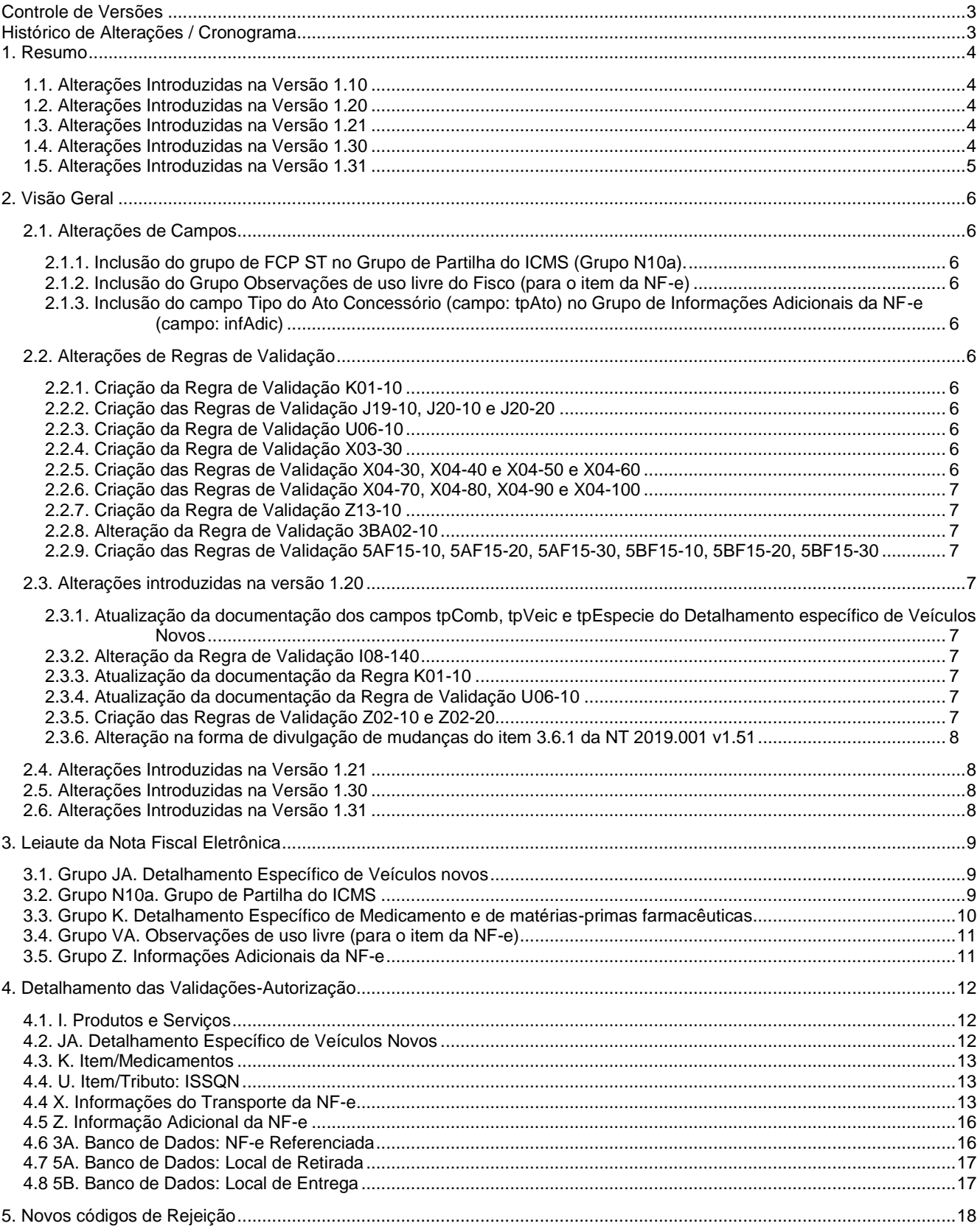

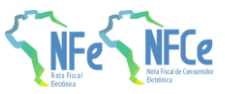

# <span id="page-2-0"></span>Controle de Versões

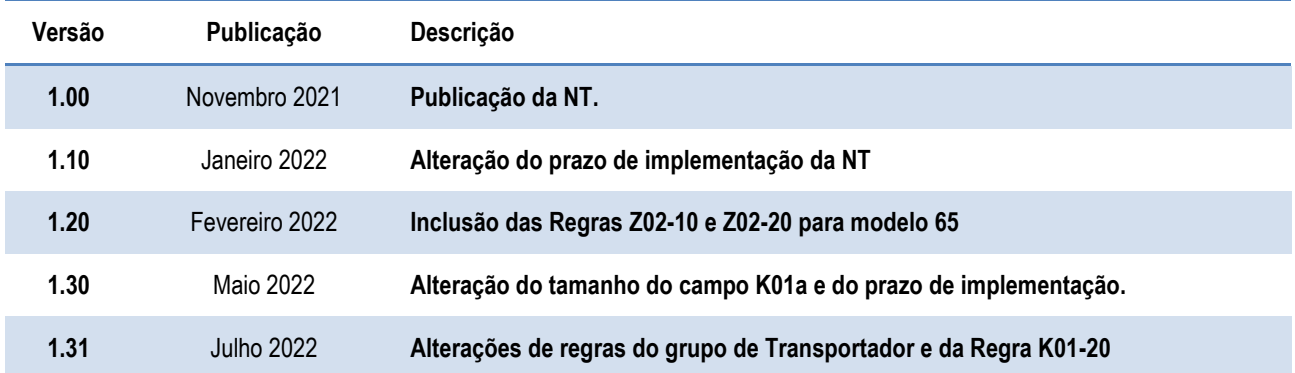

# <span id="page-2-1"></span>Histórico de Alterações / Cronograma

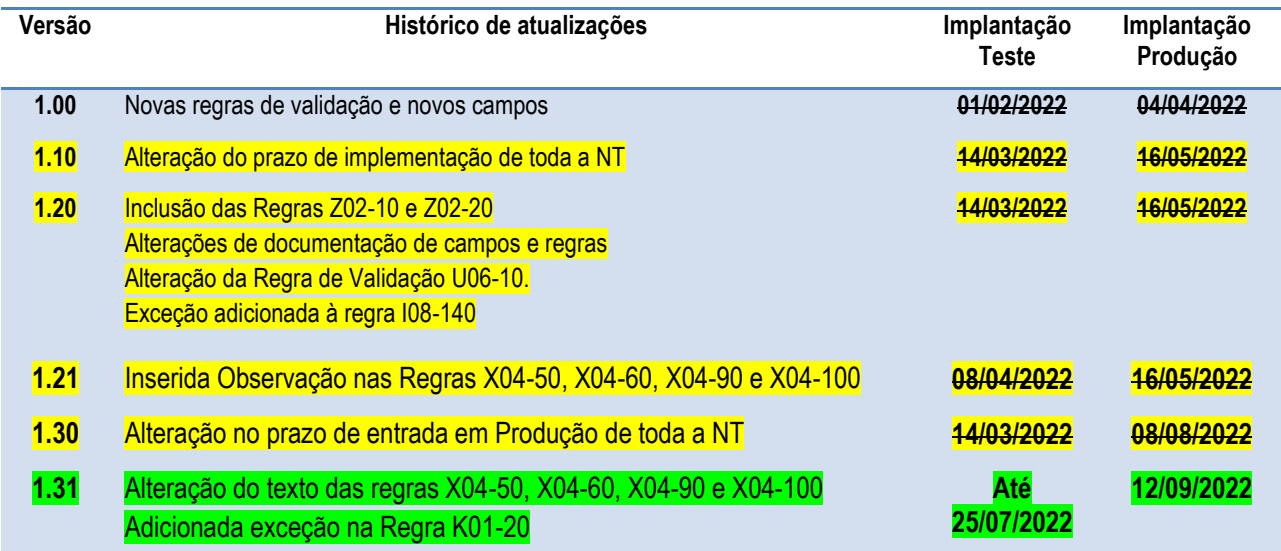

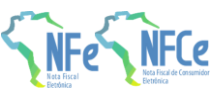

### <span id="page-3-0"></span>**1. Resumo**

Essa Nota Técnica divulga novas regras de validação e atualiza regras existentes da NF-e/NFC-e versão 4.0.

O prazo previsto para a implementação das mudanças é:

- o **Ambiente de Homologação** (ambiente de teste das empresas): 01/02/2022
- o **Ambiente de Produção**: 04/04/2022

#### <span id="page-3-1"></span>**1.1. Alterações Introduzidas na Versão 1.10**

A versão 1.10 dessa Nota Técnica traz somente novos prazos de implementação, sem qualquer alteração em campos ou Regras de Validação.

O prazo previsto para a implementação das mudanças é:

- o **Ambiente de Homologação** (ambiente de teste das empresas): 14/03/2022
- o **Ambiente de Produção**: 16/05/2022

Toda a NT 2021.004 passa a ter esses prazos de implementação.

#### <span id="page-3-2"></span>**1.2. Alterações Introduzidas na Versão 1.20**

A versão 1.20 dessa Nota Técnica traz a inclusão das Regras de Validação Z02-10 e Z02-20 aplicáveis ao modelo 65 e à UF: Santa Catarina. O prazo previsto para a entrada em homologação e produção destas regras se encontra na descrição delas. Como as demais alterações são meramente documentais ou sem impacto em novas rejeições, o prazo de implementação está mantido.

O prazo previsto para a implementação das mudanças é:

- o **Ambiente de Homologação** (ambiente de teste das empresas): 14/03/2022
- o **Ambiente de Produção**: 16/05/2022

#### <span id="page-3-3"></span>**1.3. Alterações Introduzidas na Versão 1.21**

A versão 1.21 dessa Nota Técnica traz a inclusão de uma Observação nas Regras de Validação X04- 50, X04-60, X04-90 e X04-100. Como essas alterações visam reduzir o número de rejeições e não causarão impacto grande de desenvolvimento para as empresas, a data de Produção foi mantida para essa NT.

O prazo previsto para a implementação das mudanças é:

- o **Ambiente de Homologação** (ambiente de teste das empresas): 08/03/2022
- o **Ambiente de Produção**: 16/05/2022

#### <span id="page-3-4"></span>**1.4. Alterações Introduzidas na Versão 1.30**

A versão 1.30 dessa Nota Técnica traz a alteração das datas de entrada em Produção de toda a Nota Técnica e adequação do tamanho do campo de Código de Produto da ANVISA (cProdANVISA) para aceitar também 11 caracteres, caso de alguns produtos farmacêuticos.

O prazo previsto para a implementação das mudanças é:

- o **Ambiente de Homologação** (ambiente de teste das empresas):14/03/2022
- o **Ambiente de Produção**: 08/08/2022

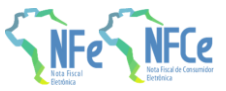

#### <span id="page-4-0"></span>**1.5. Alterações Introduzidas na Versão 1.31**

A versão 1.31 dessa Nota Técnica modifica o texto de algumas regras do grupo de Informações do Transporte. Além disso, adiciona exceção na Regra K01-20, do grupo de medicamentos. Com essas alterações, o prazo da entrada em homologação destas alterações fica para até 25/07/2022, enquanto o prazo de entrada em produção de TODA a NT, incluindo as alterações desta versão, fica para 12/09/2022:

o **Ambiente de Homologação** (ambiente de teste das empresas): até 25/07/2022

o **Ambiente de Produção**: 12/09/2022

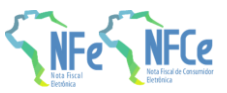

# <span id="page-5-0"></span>**2. Visão Geral**

### <span id="page-5-1"></span>**2.1. Alterações de Campos**

#### <span id="page-5-2"></span>**2.1.1. Inclusão do grupo de FCP ST no Grupo de Partilha do ICMS (Grupo N10a).**

Essa alteração tornou-se necessária com a publicação do Decreto 8.242 de 2021 do Estado do Paraná que institui a cobrança do Fundo de Combate à Pobreza nas operações com veículos automotores novos sujeitos a Substituição Tributária. Como não havia as tags específicas de FCP neste grupo tornou-se necessária essa alteração que poderá ser aproveitada futuramente para outras UF que optarem por fazer esta cobrança.

#### <span id="page-5-3"></span>**2.1.2. Inclusão do Grupo Observações de uso livre do Fisco (para o item da NF-e)**

Grupo criado para Observações de uso livre do Fisco e do Contribuinte, de forma semiestruturada, a exemplo do que ocorre no grupo de Informações Adicionais da NF-e ampliando a utilização para que possa ocorrer a nível de item.

#### <span id="page-5-4"></span>**2.1.3. Inclusão do campo Tipo do Ato Concessório (campo: tpAto) no Grupo de Informações Adicionais da NF-e (campo: infAdic)**

Este campo, que fica por sua vez dentro do Grupo de Processo Referenciado (campo: procRef) visa trazer uma identificação a mais para os Atos Concessórios cujo indicador da origem do processo (campo: indProc) seja informado como originado na SEFAZ (indProc = 0).

### <span id="page-5-5"></span>**2.2. Alterações de Regras de Validação**

#### <span id="page-5-6"></span>**2.2.1. Criação da Regra de Validação K01-10**

Regra de validação para obrigar o preenchimento do grupo de medicamento (campo: med) quando o código NCM do produto for de medicamento (NCMs que começam com 3001, 3002, 3003, 3004, 3005 e 3006).

#### <span id="page-5-7"></span>**2.2.2. Criação das Regras de Validação J19-10, J20-10 e J20-20**

Regras de validação para verificar se o Tipo e Espécie do Veículo (campos tpVeic e espVeic) existem e são compatíveis entre si conforme Tabela de Tipo e Espécie de Veículo publicada no Portal Nacional da NF-e. Foi detectado que o preenchimento destes campos, que já existem há um bom tempo, não atende a tabela específica citada, e por isso torna-se necessária a validação.

#### <span id="page-5-8"></span>**2.2.3. Criação da Regra de Validação U06-10**

Regra de Validação para verificar o correto preenchimento do campo Item da Lista de Serviços (campo: cListServ). Esse campo tinha seu preenchimento verificado pelo schema e passará a ser validado através de tabela a ser publicada no Portal Nacional da NF-e.

#### <span id="page-5-9"></span>**2.2.4. Criação da Regra de Validação X03-30**

Regra de Validação para proibir o preenchimento do grupo de transporte (campo: transporta) quando foi informado na Modalidade do Frete que não houve transporte (campo: modFrete = 9).

#### <span id="page-5-10"></span>**2.2.5. Criação das Regras de Validação X04-30, X04-40 e X04-50 e X04-60**

Regras de Validação para verificar o correto preenchimento do transportador (campo: transporta) no caso de Transporte Próprio por conta do Remetente (campo: modFrete = 3 ).

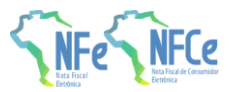

#### <span id="page-6-0"></span>**2.2.6. Criação das Regras de Validação X04-70, X04-80, X04-90 e X04-100**

Regras de Validação para verificar o correto preenchimento do transportador (campo: transporta) no caso de Transporte Próprio por conta do Destinatário (campo: modFrete = 4).

#### <span id="page-6-1"></span>**2.2.7. Criação da Regra de Validação Z13-10**

Regra para verificar o preenchimento correto do Tipo do Ato Concessório (campo: tpAto), no caso de Termo de Acordo ou Regime Especial validando o preenchimento de acordo com a Tabela de Padrões de Regime Especial de cada UF publicada na aba "Documentos", opção "Diversos" do Portal Nacional da NF-e (www.nfe.fazenda.gov.br).

#### <span id="page-6-2"></span>**2.2.8. Alteração da Regra de Validação 3BA02-10**

Cria uma condição para que a exceção da regra não seja aplicada caso a NF-e referenciada tenha o Ano-Mês de emissão inferior a 1 mês da data da emissão da NF-e que a referência.

#### <span id="page-6-3"></span>**2.2.9. Criação das Regras de Validação 5AF15-10, 5AF15-20, 5AF15-30, 5BF15-10, 5BF15-20, 5BF15-30**

Regras para verificar o correto preenchimento dos dados do Local de Entrega e do Local de Retirada, conforme CCC (Cadastro Centralizado de Contribuintes). Como esses grupos impactam na distribuição da NF-e, a informação precisa estar correta e de acordo com o cadastro de contribuintes de cada UF.

#### <span id="page-6-4"></span>**2.3. Alterações introduzidas na versão 1.20**

#### <span id="page-6-5"></span>**2.3.1. Atualização da documentação dos campos tpComb, tpVeic e tpEspecie do Detalhamento específico de Veículos Novos**

Alterações meramente documentais, excluindo exemplos desatualizados que estavam presentes na Observação dos campos. Como o campo tpComb sempre aceitou valores numéricos e os campos tpVeic e tpEspecie passarão a ser validados por tabelas externas, tornaram-se desnecessários (e desatualizados) os exemplos.

#### <span id="page-6-6"></span>**2.3.2. Alteração da Regra de Validação I08-140**

O Ajuste SINIEF nº 22/2021 trata da devolução simbólica de gás natural, e em seu inciso V da Clausula quarta pede que a NF-e de devolução seja emitida com CFOP 5.949 ou 6.949, conforme o caso. Ocorre que caso a devolução fosse feita dessa forma, a nota seria rejeitada pela redação anterior da Regra I08-140. Portanto, foi inserida exceção nessa regra para permitir a devolução conforme manda o referido Ajuste.

#### <span id="page-6-7"></span>**2.3.3. Atualização da documentação da Regra K01-10**

A Regra K01-10 havia sido publicada erroneamente como pertencente ao grupo I. Produtos e Serviços, quando o correto é o grupo K. Item/Medicamentos. Mais uma alteração meramente documental.

#### <span id="page-6-8"></span>**2.3.4. Atualização da documentação da Regra de Validação U06-10**

O campo cListServ também é aplicado para o modelo 65, portanto a validação por tabela também deve ser aplicada para esse modelo de documento. Como se trata somente de uma troca da validação por schema pela validação por tabela, não há impacto para as empresas em seus processos.

#### <span id="page-6-9"></span>**2.3.5. Criação das Regras de Validação Z02-10 e Z02-20**

Inclusão das Regras Z02-10 e Z02-20 para o modelo 65, que obrigam o preenchimento das Informações Adicionais de Interesse do Fisco (campo:infAdFisco) com o mínimo de 251 caracteres para os contribuintes de Santa Catarina. Essas regras serão válidas a partir de 01/02/2023 em homologação e 03/04/2023 em produção.

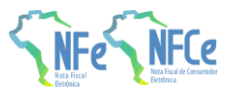

#### <span id="page-7-0"></span>**2.3.6. Alteração na forma de divulgação de mudanças do item 3.6.1 da NT 2019.001 v1.51**

O item 3.6.1 da NT 2019.001 v1.51 traz um detalhamento da aplicação de Regras de Validação do Código de Benefício Fiscal. Esse detalhamento, a partir dessa NT, não será mais atualizado via reedição de Nota Técnica. As futuras ativações que vierem a acontecer serão publicadas em Informe Técnico, que visa atualizar critérios de aplicação de Regras de Validação já existentes.

### <span id="page-7-1"></span>**2.4. Alterações Introduzidas na Versão 1.21**

Introdução de uma Observação nas Regras de Validação X04-50, X04-60, X04-90 e X04-100 para permitir a informação de CNPJ Base ou CPF do transportador igual ao do Emitente ou Destinatário conforme a modalidade do frete, quando a operação é com combustíveis. Essa alteração visa evitar Rejeições pela Regra X04-10, que obriga a informação do Transportador nas operações com indComb=2 conforme tabela de CFOP

#### <span id="page-7-2"></span>**2.5. Alterações Introduzidas na Versão 1.30**

Alteração do tamanho do campo K01a (cProdANVISA) para aceitar também códigos de 11 caracteres, caso de alguns produtos farmacêuticos.

#### <span id="page-7-3"></span>**2.6. Alterações Introduzidas na Versão 1.31**

Alterações no texto das regras X04-50, X04-60, X04-90 e X04-100. Essas alterações visam evitar rejeições em operações cuja contratação do transportador seja por conta do Remetente e a empresa contratada é uma filial do Destinatário, ou vice-versa.

Exceção adicionada na Regra K01-20. Esta regra obrigava o preenchimento do grupo de Rastreabilidade de produto (tag: rastro) sempre que houvesse o preenchimento do Detalhamento Específico de Medicamentos (tag: med). No entanto, essa informação nem sempre está disponível quando envolve venda pela internet ou quando se trata da NF-e de devolução de mercadoria ou de venda para entrega futura.

Foi corrigida ainda a documentação das regras de validação J19-10, J20-10, J20-20 e U06-10 para adicionar o número do item, facilitando a identificação da rejeição.

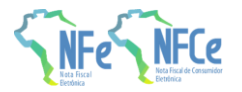

# **3. Leiaute da Nota Fiscal Eletrônica**

# **3.1. Grupo JA. Detalhamento Específico de Veículos novos**

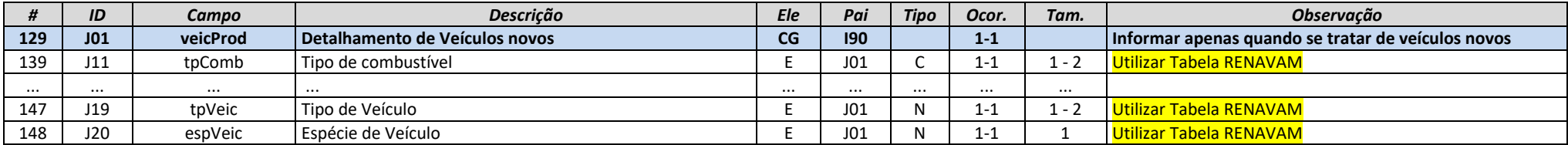

### **3.2. Grupo N10a. Grupo de Partilha do ICMS**

<span id="page-8-2"></span><span id="page-8-1"></span><span id="page-8-0"></span>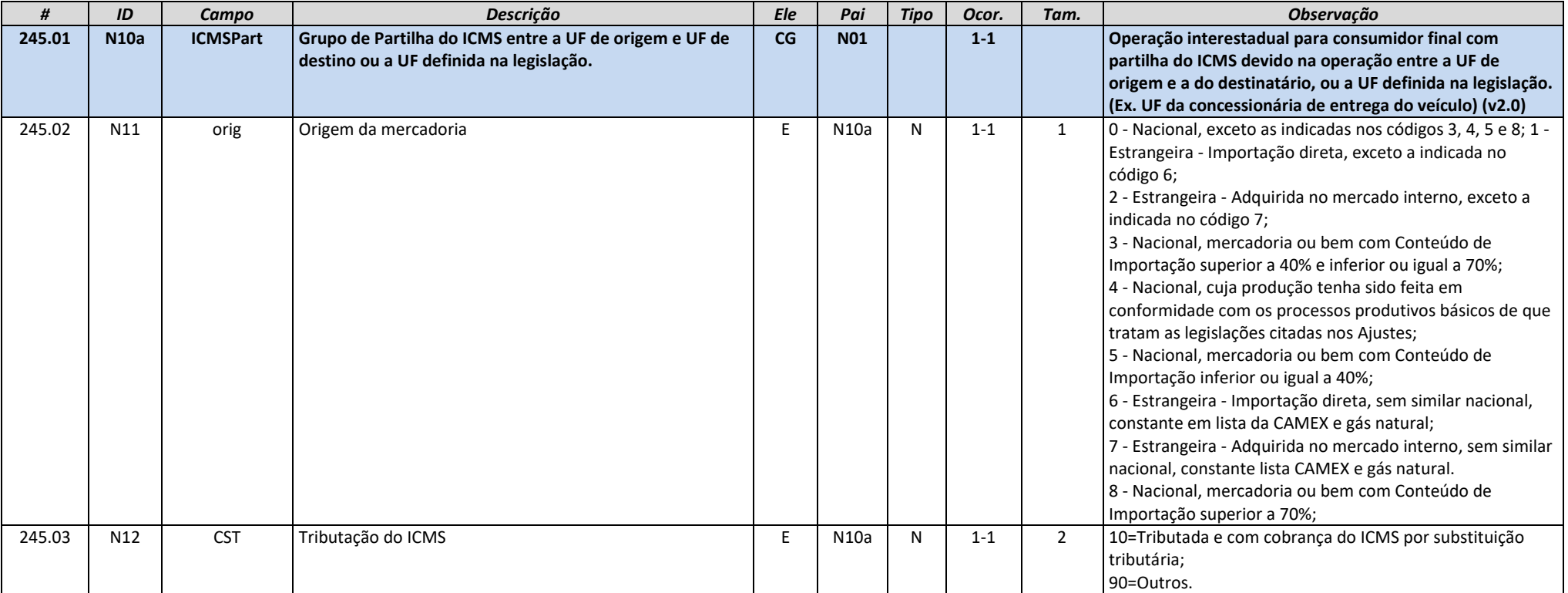

**Projeto Nota Fiscal Eletrônica**

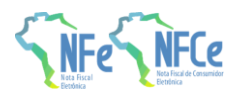

**NT 2021.004 v1.31 – Regras de Validação e Novos Campos**

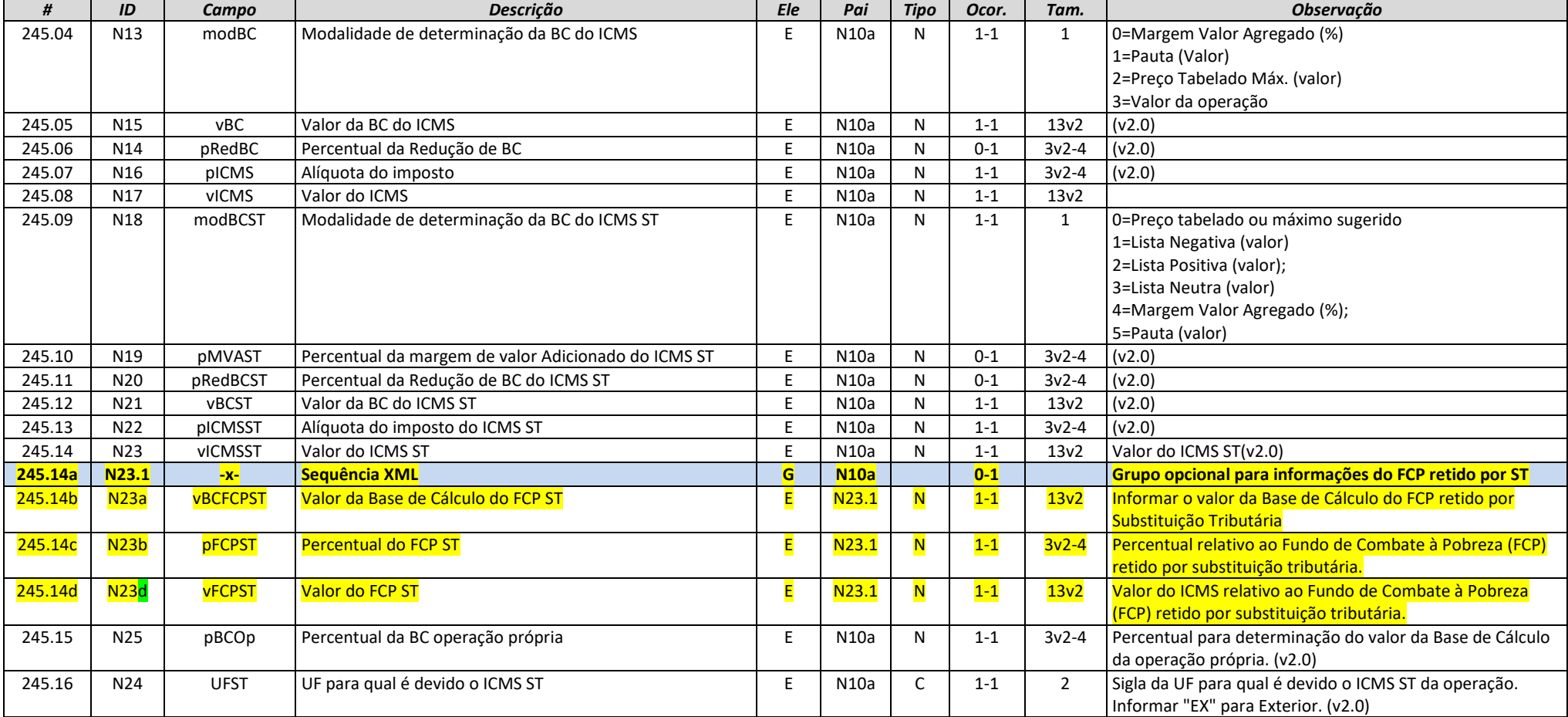

# **3.3. Grupo K. Detalhamento Específico de Medicamento e de matérias-primas farmacêuticas**

<span id="page-9-0"></span>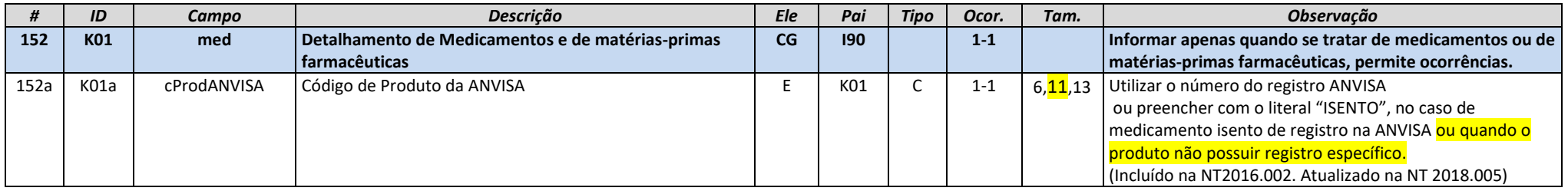

#### **Projeto Nota Fiscal Eletrônica**

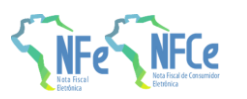

**NT 2021.004 v1.31 – Regras de Validação e Novos Campos**

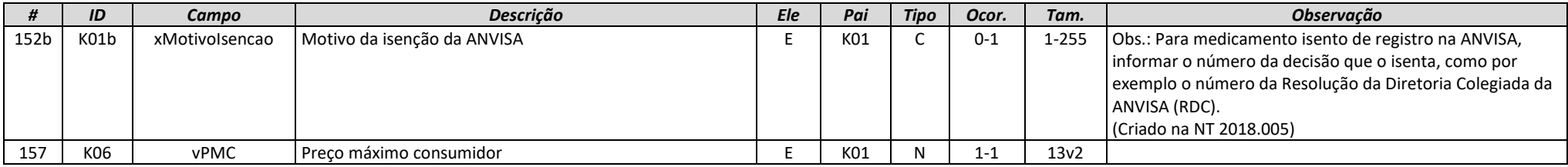

# **3.4. Grupo VA. Observações de uso livre (para o item da NF-e)**

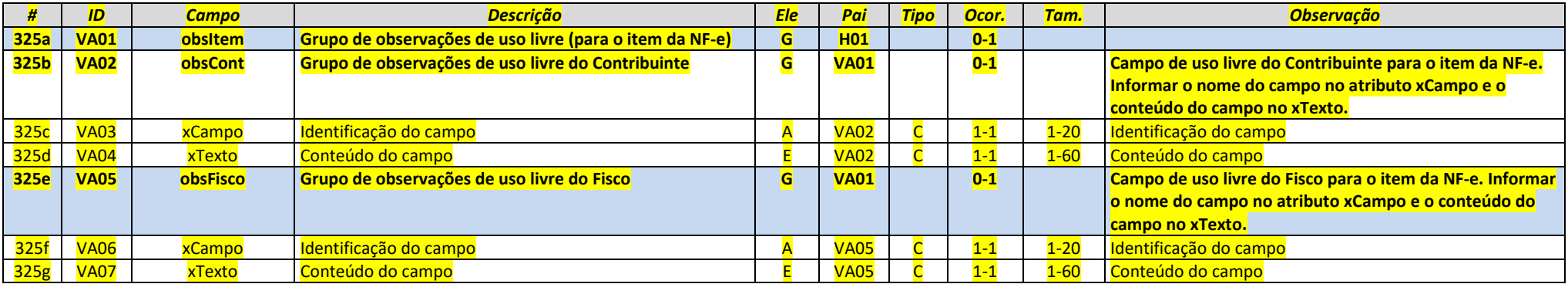

## **3.5. Grupo Z. Informações Adicionais da NF-e**

<span id="page-10-1"></span><span id="page-10-0"></span>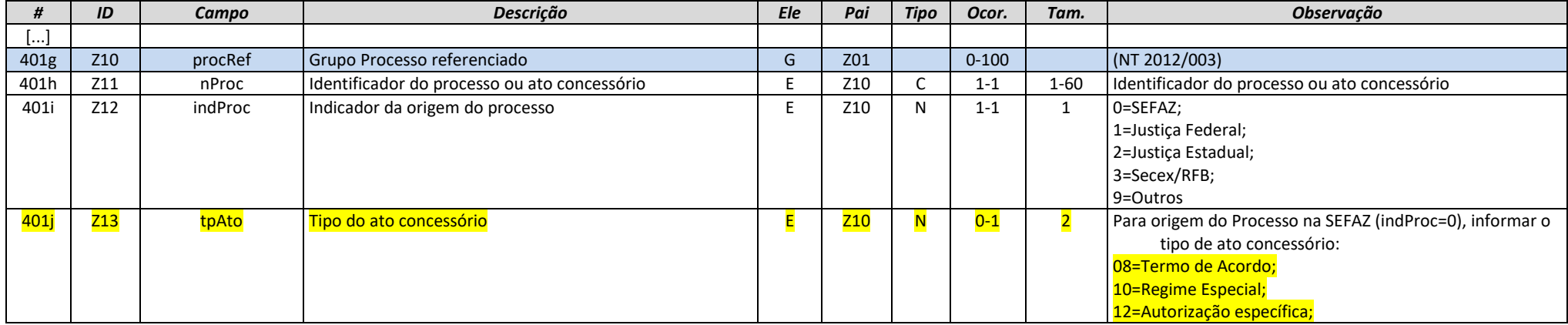

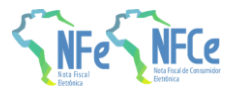

# **4. Detalhamento das Validações-Autorização**

## **4.1. I. Produtos e Serviços**

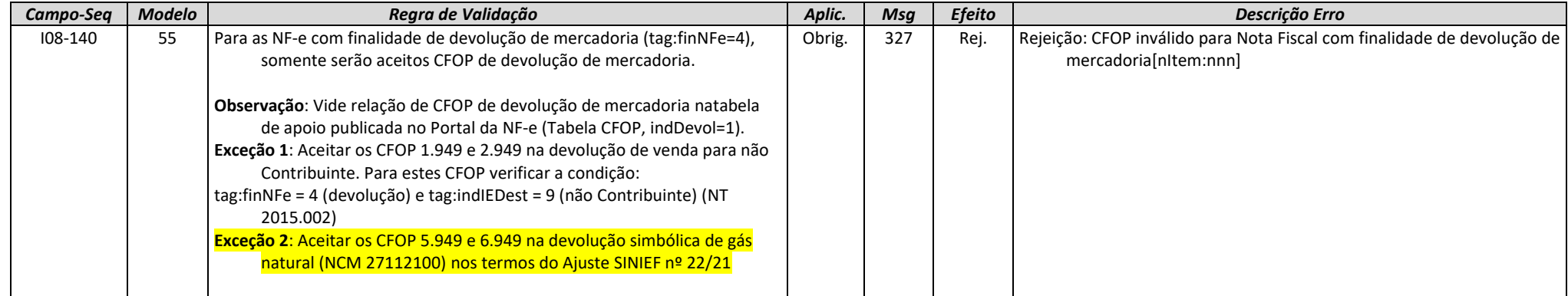

## **4.2. JA. Detalhamento Específico de Veículos Novos**

<span id="page-11-2"></span><span id="page-11-1"></span><span id="page-11-0"></span>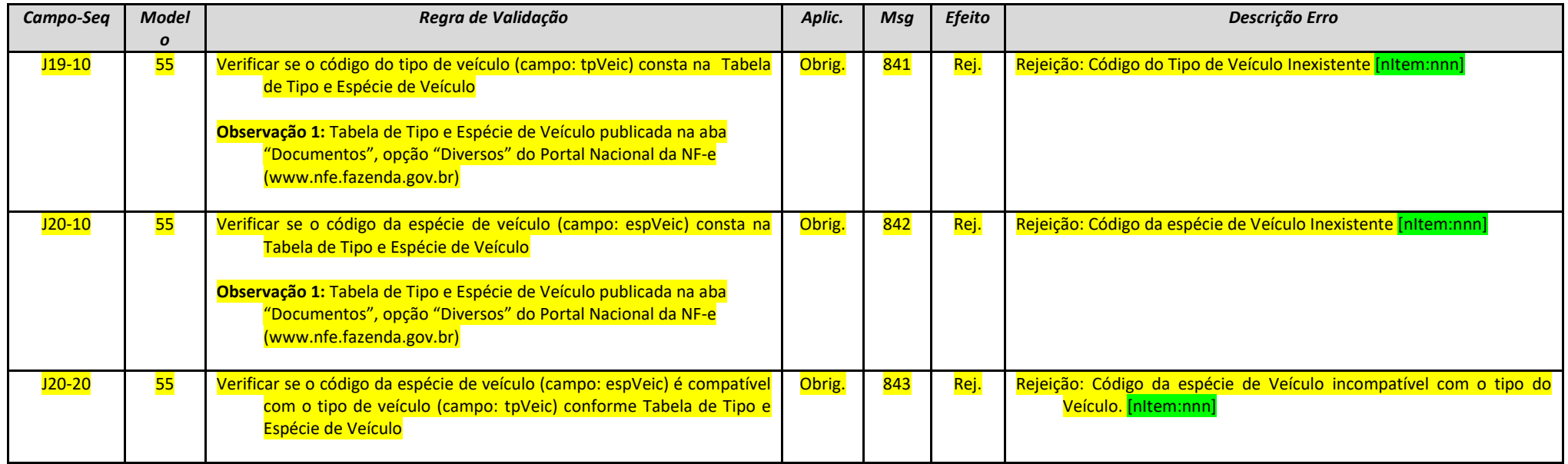

### **Projeto**

**Nota Fiscal Eletrônica**

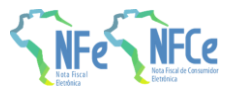

**NT 2021.004 v1.31 – Regras de Validação e Novos Campos**

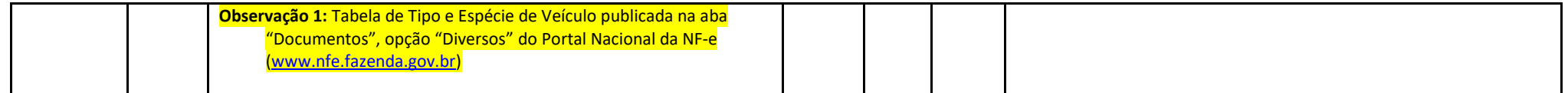

### **4.3. K. Item/Medicamentos**

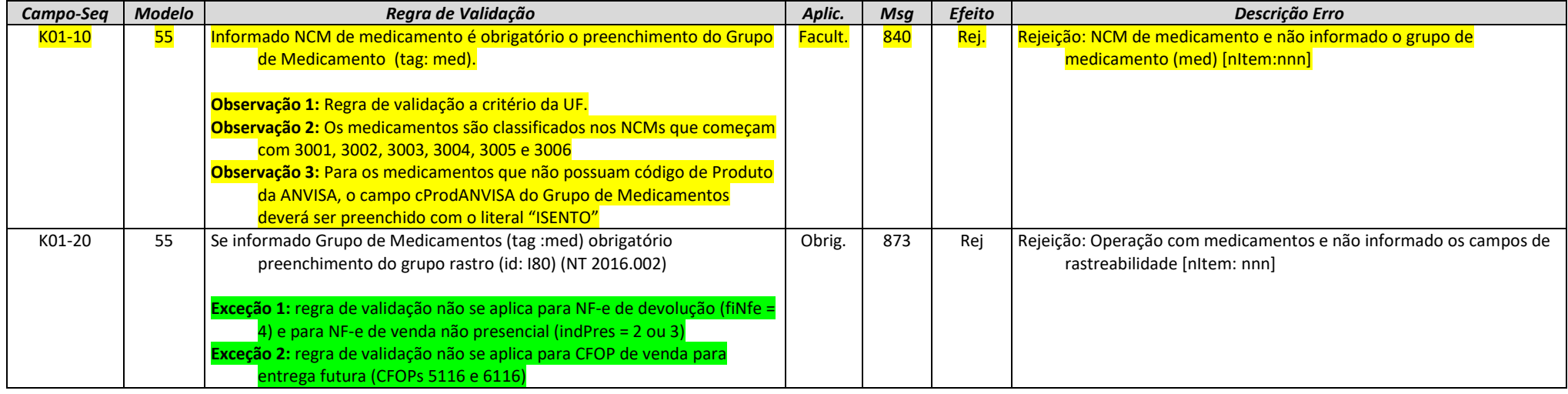

### **4.4. U. Item/Tributo: ISSQN**

<span id="page-12-0"></span>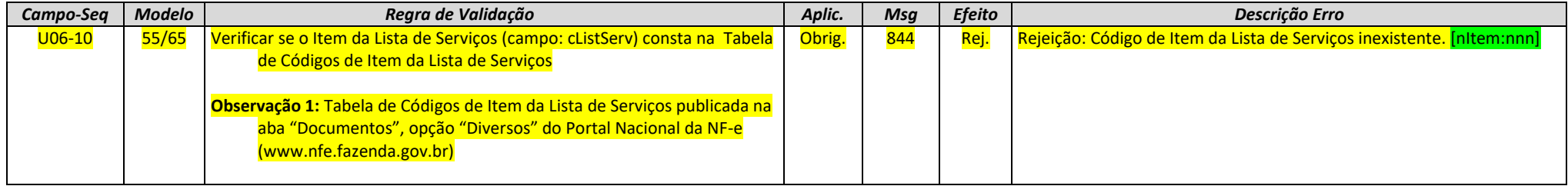

## **4.4 X. Informações do Transporte da NF-e**

<span id="page-12-2"></span><span id="page-12-1"></span>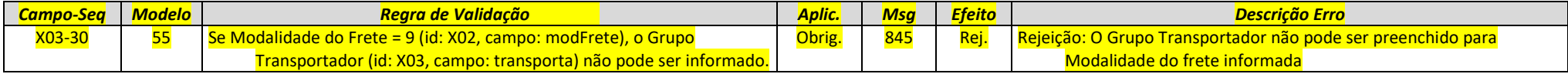

#### **Projeto**

#### **Nota Fiscal Eletrônica**

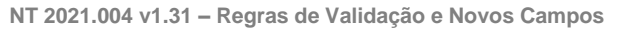

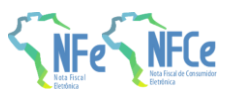

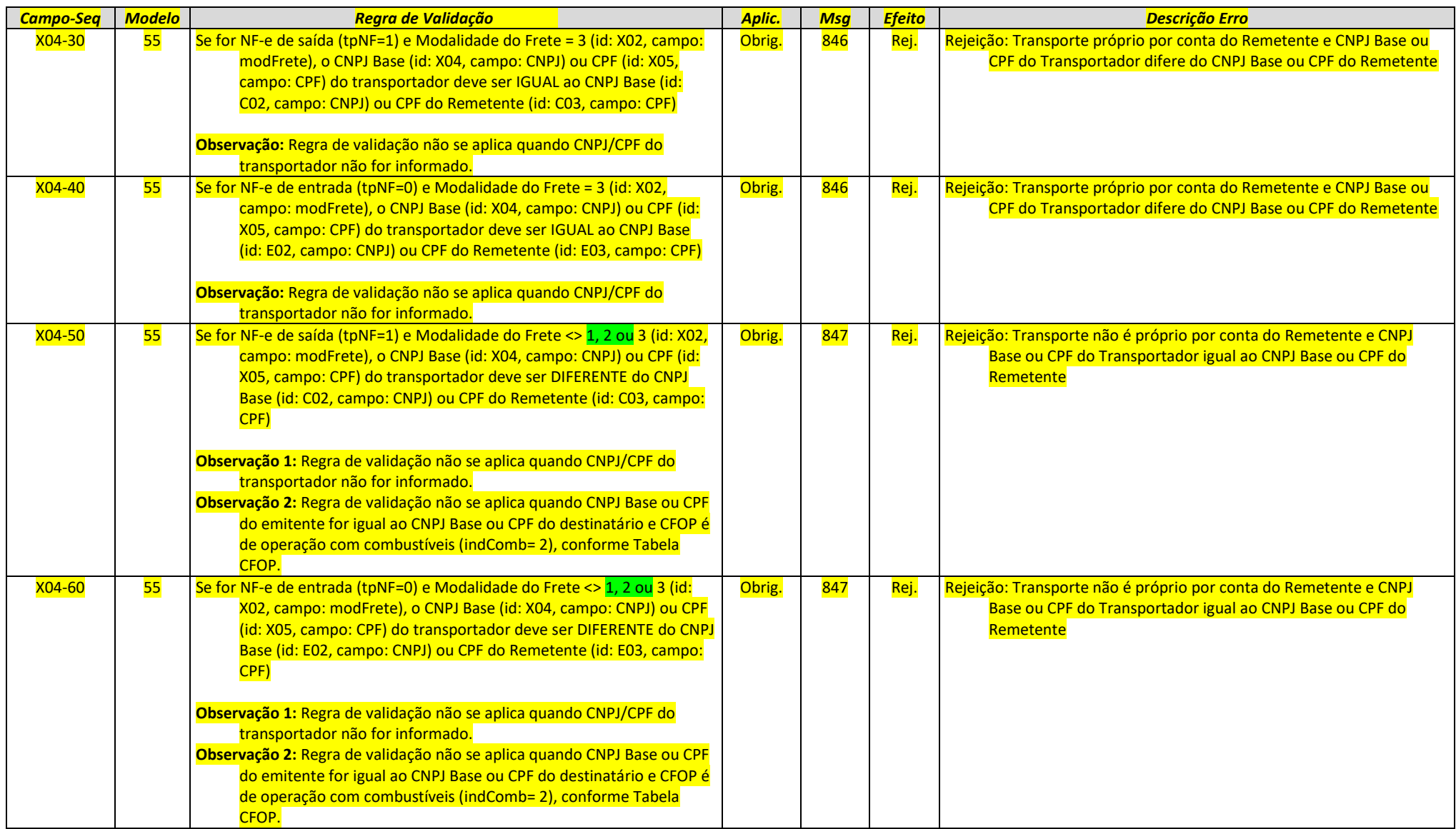

#### **Projeto**

#### **Nota Fiscal Eletrônica**

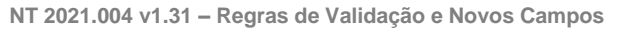

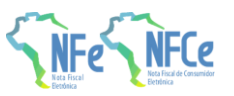

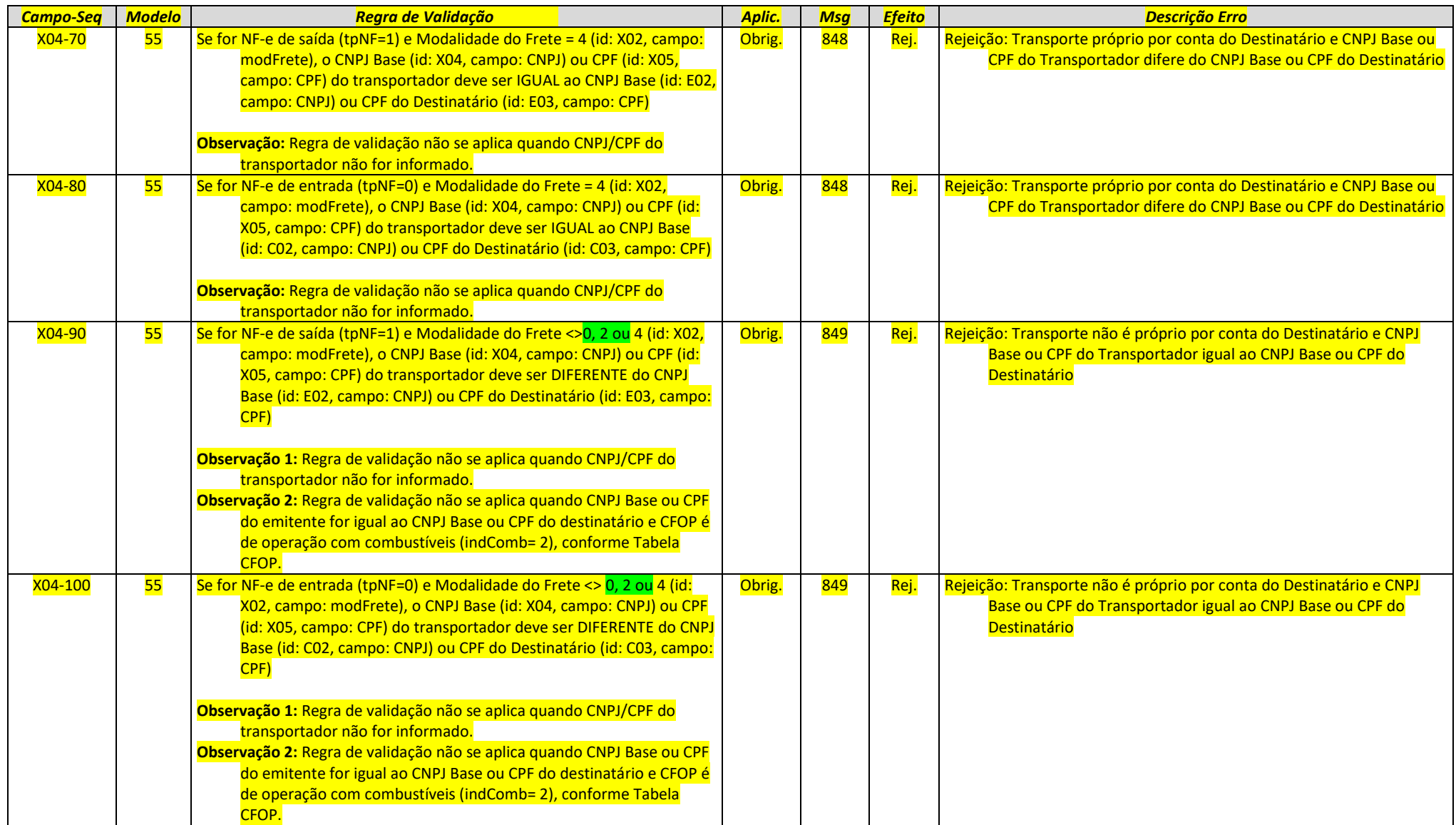

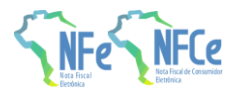

## **4.5 Z. Informação Adicional da NF-e**

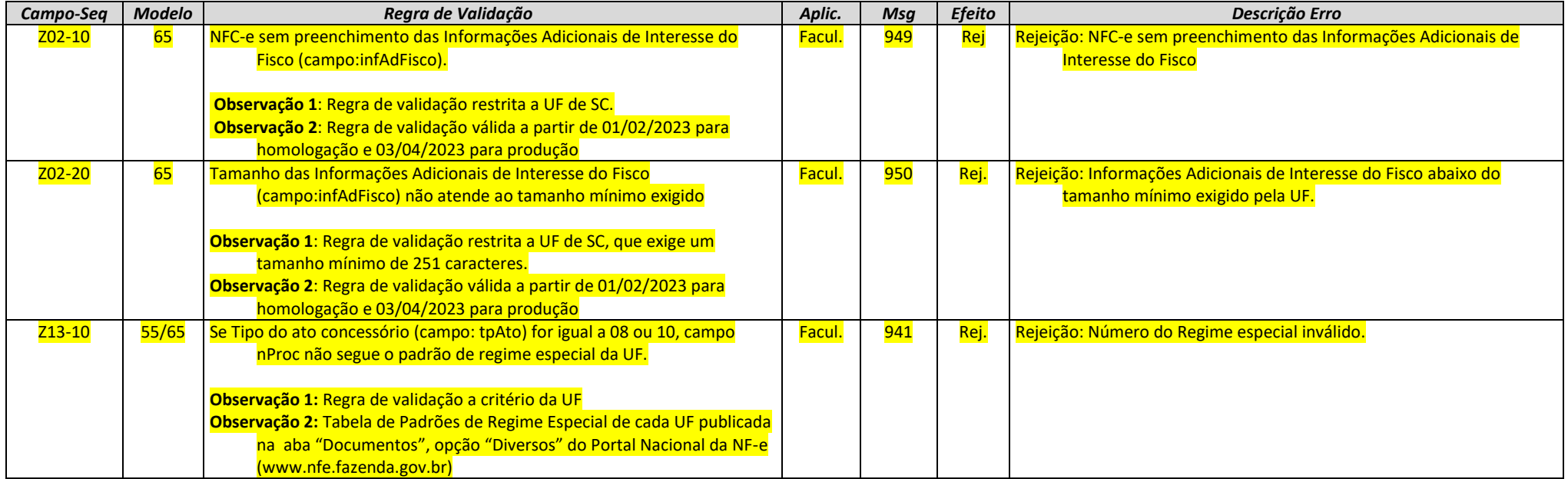

### <span id="page-15-0"></span>**4.6 3A. Banco de Dados: NF-e Referenciada**

<span id="page-15-1"></span>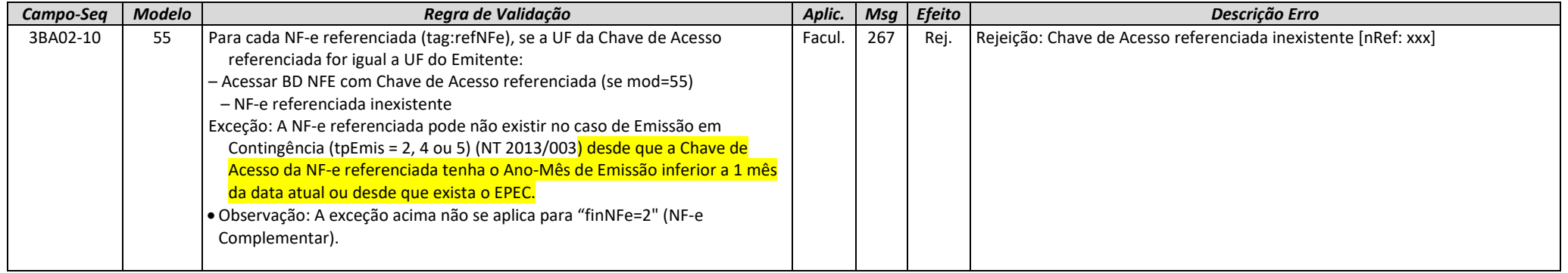

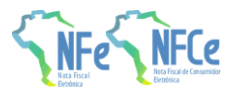

### **4.7 5A. Banco de Dados: Local de Retirada**

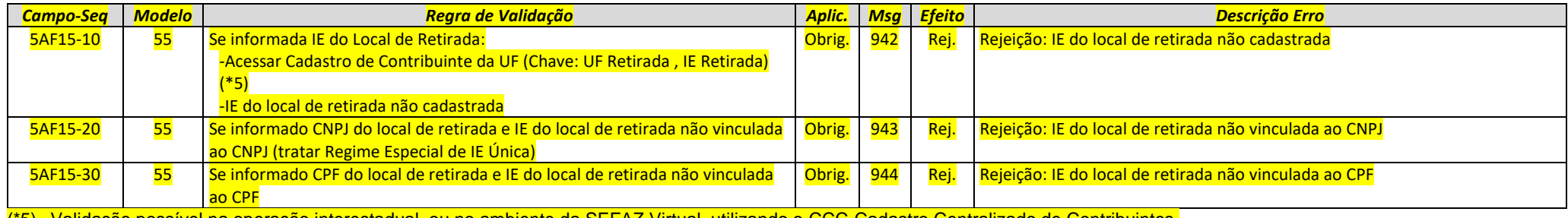

(\*5) Validação possível na operação interestadual, ou no ambiente da SEFAZ Virtual, utilizando o CCC-Cadastro Centralizado de Contribuintes.

### **4.8 5B. Banco de Dados: Local de Entrega**

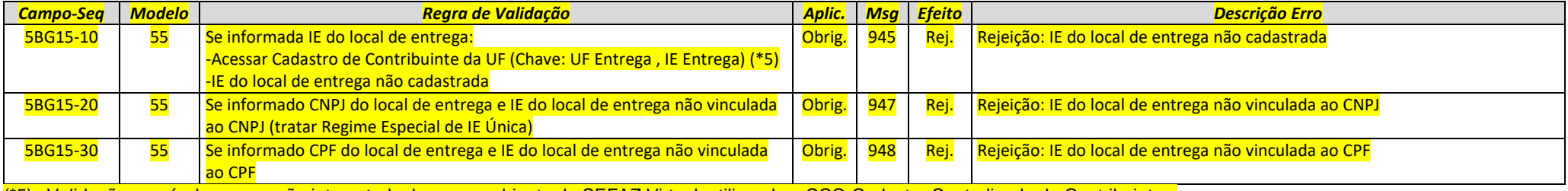

<span id="page-16-1"></span><span id="page-16-0"></span>(\*5) Validação possível na operação interestadual, ou no ambiente da SEFAZ Virtual, utilizando o CCC-Cadastro Centralizado de Contribuintes.

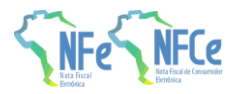

# **5. Novos códigos de Rejeição**

<span id="page-17-0"></span>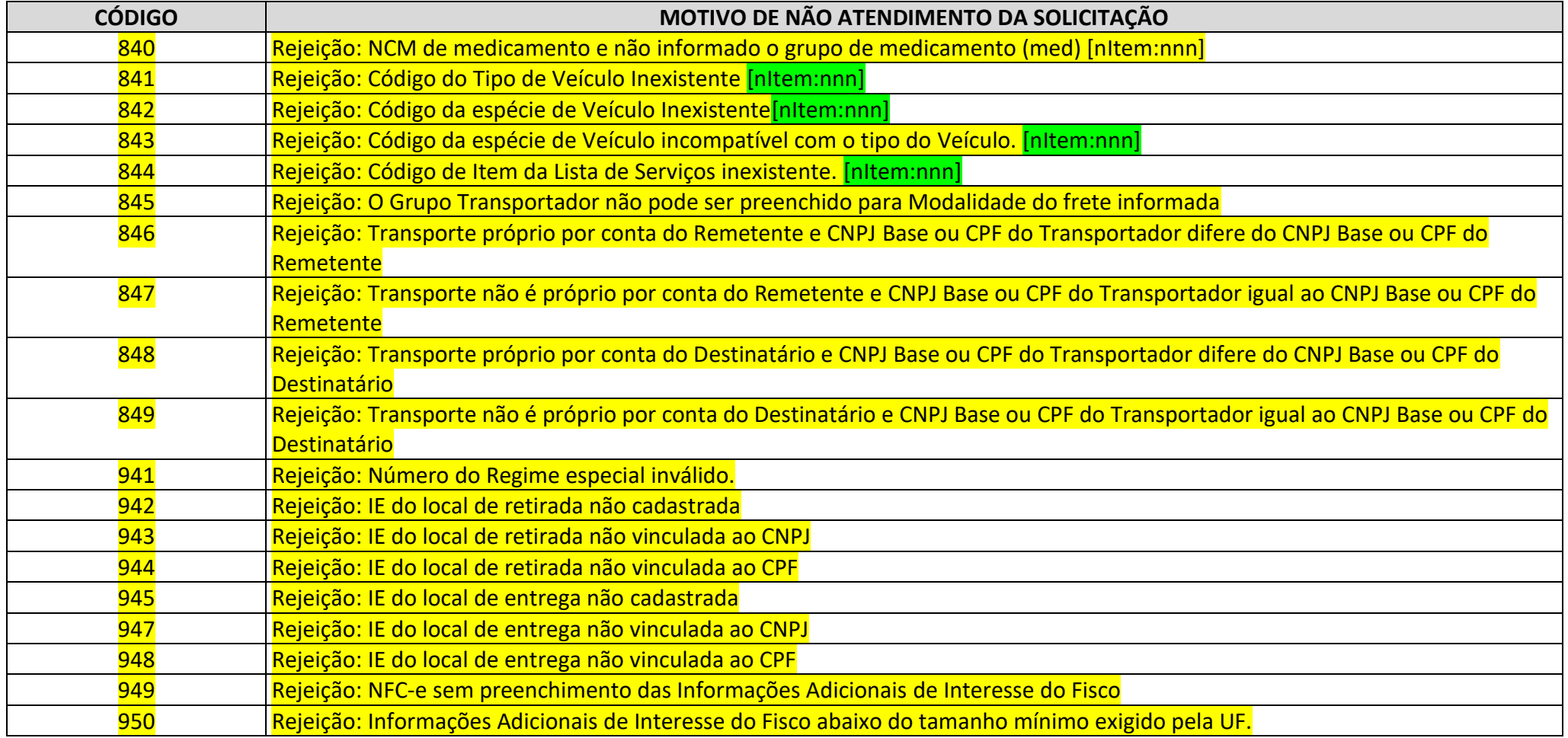